Chalmers | GÖTEBORGS UNIVERSITET

## Concurrent Programming TDA383/DIT390

Tuesday, 19 December 2017

Teacher/examiner: K. V. S. Prasad (prasad@chalmers.se, 0736 30 28 22)

Answer sheet

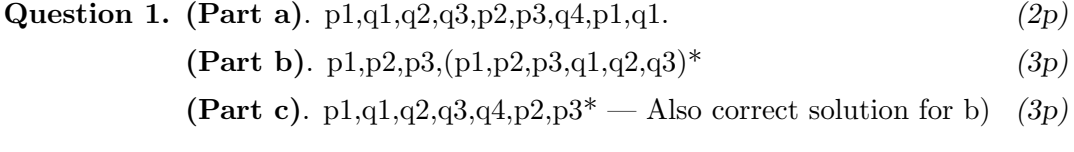

Question 2. (Parts a through c).  $(12p)$ 

```
\begin{verbatim}
import java.util.concurrent.Semaphore;
class BuildingFirm {
    // Constant
    final int NUM_SPECIALISTS = 2;
    // Semaphore definitions
    Semaphore start = new Semaphore(0);
    Semaphore done = new Semaphore(0);
    class TeamManager extends Thread {
        public void run() {
            while(true) {
                for (int i = 0; i<NUM_SPECIALISTS; i++) {
                    start.release();
                }
                for (int i = 0; i<NUM_SPECIALISTS; i^{++}) {
                    done.acquire();
                }
            }
        }
    }
    class Worker extends Thread {
        public void run() {
            while(true) {
                start.acquire();
                // Do some work
                done.release();
            }
        }
    }
    public static void main(String[] args) {
        for (int i = 0; i<NUM_SPECIALISTS; i^{++}) {
            new Worker().start();
        }
        new TeamManager().start();
    }
}
```
(Part d). The simplest way to do this with binary semaphores is

to declare arrays of binary semaphores start and done, one array element per worker. When a house is completed, the manager signals all the starts, and then waits for each done semaphore in the array order (even if the workers don't finish in that order).

$$
(3p)
$$

## Question 3. (Part a)  $(5p)$

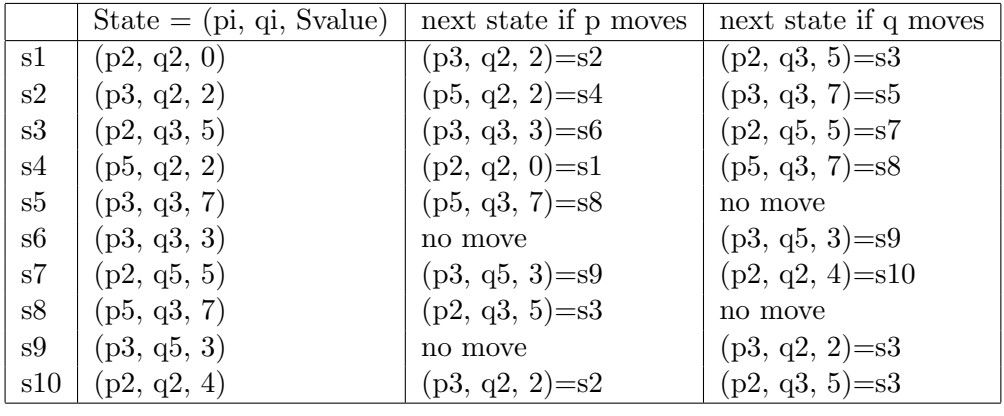

(Part b) There is no state with  $(p5, q5, sn)$ . (2p) (Part c) There is no state where neither p nor q has a move. (2p)

Question 4. (Part a). To get to  $(p3 \wedge q3)$ , assume p got to p3 (so S = 2 or 3) and is waiting when q executes  $q2$ , giving S=7. If q got to  $q3$  first, S=5 or 7, and then after p2,  $S=3$ . (4p)

> (Part b) Immediate given the assumption. After  $q5$ ,  $S=2$  and p can get past p3.  $(2p)$

> (Part c) Again immediate, given the assumption. If p3 executes, which it must if the scheduler is fair, then p gets to p5. Points for knowing what box and diamond and fairness mean.  $(3p)$

```
init\_graders(0) \rightarrow ok ;init_graders(N) ->
  spawn(fun() -> grader() end),
  init_graders(N-1).
(Part b). (8p)\text{grader}() \rightarrowexaminer ! {idle, self()},
 receive
   finished -> ok ;
   {grade, Exam} ->
     examiner ! {ready, grade(Exam)},
     grader()
  end.
```
(Part c). The message passing is synchronous. The examiner is blocking while the grader is blocking. Only one worker is working at any given time.  $(2p)$ 

(Part d). Improvement: the communication is now asynchronous and multiple workers can run simultaneously because the examiner doesn't block. [1 point]

Problem: the same ungraded exam could be given to multiple graders, resulting in duplication of work, since the examiner does not keep track of which exams are pending. (Although if you assume get\_ungraded\_exam does take this into account, then that should be ok). [2 points]  $(3p)$ 

Question 6. (Part a).  $(10p)$ 

```
1 class Table \{2 Lock lock = new ReentrantLock();
3 Condition wait = lock newCondition ();
4
5 int cookies;
6
7 Table (int c) { this cookies = c;
8 }
9
10 int howManyLeft() \{11 try \{12 lock.lock();
13 return cookies;
14 } finally \{15 lock . unlock ();
16 }
17 }
18
19 void get () throws Interrupted Exception {
20 \mathbf{try} \{21 lock.lock();
22 while (cookies \leq 0)
23 wait . await ();
24 cookies - = 1;
25 } finally {
26 lock . unlock ();
27 }
28 }
29
30 void refill (int i) {
31 try {
32 lock.lock();
33 cookies += i;
34 \qquad \qquad finally {
35 wait . signal All ();
36 lock . unlock ();
37 }
38 }
39 }
```
(Part b). Yes, because multiple threads will get howManyLeft()==0 before the first has time to bake more. Suggestions: (1) make howManyLeft block after first time returning 0, (2) add a shallIBake method in Table which only assigns baking task to one caller.  $(4p)$